## Higher Quality Better Service!

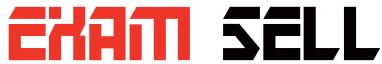

## Certified IT practice exam authority

Accurate study guides, High passing rate! Exam Sell provides update free of charge in one year!

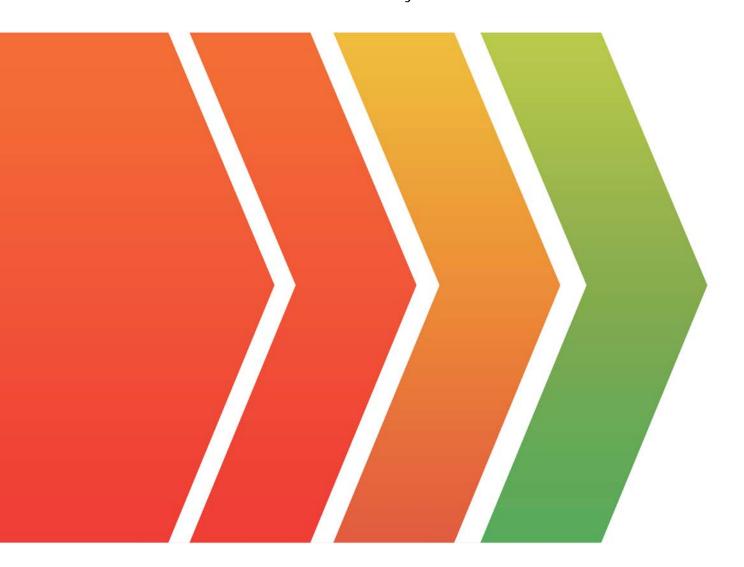

http://www.examsell.com

Exam : 4A0-104

Title : Alcatel-Lucent Services

Architecture

Version: Demo

- 1.VPWS allows carriers to offer services such as point-to-point frame-relay, ATM, and Ethernet on a single platform without the need for multiple overlay networks.
- A. TRUE
- B. FALSE
- Answer: A
- 2. Which of the following best describes a VPLS?
- A. Layer 3direct Internet access service
- B. Layer 2 point-to-point service
- C. Layer 2 multipoint-to-multipoint service
- D. Layer 3 IP multipoint-to-multipoint VPN service

Answer: C

- 3. Which of the following is NOT a VPWS service supported on the Alcatel-Lucent 7750 SR?
- A. Epipe
- B. Fpipe
- C. Apipe
- D. Ipipe
- E. Cpipe
- F. Gpipe
- Answer: F
- 4.A service can be either local or distributed.
- A. TRUE
- B. FALSE

Answer: A

- 5. When configuring distributed services across a network, it is considered best practice to configure which of the following parameters as globally significant? (Choose 2)
- A. SDP ID
- B. Service ID
- C. Customer ID
- D. SAP ID

Answer: B,C

- 6. When a physical port is configured for null encapsulation, many SAPs can be configured using that port.
- A. TRUE
- B. FALSE
- Answer: B
- 7. Which of the following statements is FALSE regarding SAPs?
- A. VPWS: SAPs can be defined on Ethernet, POS, Sonet/SDH, or TDM channels.
- B. VPWS: Two SAPs are defined for a service that originates and terminates on the same Alcatel-Lucent 7750 SR

- C. VPLS: More than two SAPs can be defined in a service.
- D. VPWS: SAPs are associated with an IP interface.

Answer: D

- 8.SAPs in an Epipe service can only be configured on Ethernet ports
- A. TRUE
- B. FALSE

Answer: B

- 9. Which of the following commands is used to configure the encapsulation type of an Ethernet port?
- A. configure ethernetencap-typedot1q|null|qinq port port-id
- B. configure service port port-id ethemetencap-typedot1q|null|qinq create
- C. configure port port-idEthernetencap-type dot1q|null|qmq
- D. configure service service-idEthernetencap-type dot1q|null|qinq create

Answer: C

- 10. Which of the following best describes a distributed Epipe Service?
- A. An Epipe that has 2 or more SDPs configured.
- B. An Epipe that has 3 or more SAPs configured.
- C. An Epipe that has 2 SAPs on the same node but no SDPs configured
- D. An Epipe that is configured between two nodes, each having 1 SAP and 1 SDP configured.

Answer: D

- 11. Which of the following options are used to configure an MPLS signaling type to be used on an SDP? (Choose 2)
- A. configure service sdp sdp-id gre create
- B. configure service sdp sdp-id create
- C. Idp
- D. Isp Isp-name

Answer: C,D

- 12. Which of the following encapsulation types on an Ethernet port support the provisioning of multiple SAPs? (Choose 2)
- A. Dot1Q
- B. Q-in-Q
- C. ATM
- D. NULL
- E. Nil

Answer: A,B

- 13. Which tree in the CLI would you need to be in to add a QoS policy to a SAP?
- A. config>router#
- B. config>qos#
- C. config>port#

## D. config>service#

Answer: D

- 14. Which of the following commands is used to disable an Epipe service?
- A. config>service# epipe service-id shutdown
- B. config>service# vpws service-id shutdown
- C. config>service# service-id shutdown
- D. config>port# port-id shutdown.
- E. config>service# epipe service-id disable

Answer: A

- 15. Which of the following commands is required to configure an Ethernet port to be used as a SAP in a service?
- A. Configure service sap sap-id access
- B. Configure port port-idEthernetmode access
- C. Configure port port-idEthernetmode network
- D. Configure port port-id mode access
- E. Configure port port-id mode network

Answer: B

- 16. Which of the following tasks must be carried out before deleting an Epipe service? (Choose 4)
- A. Shut down all SAPs associated with the service.
- B. Shut down all SDPs associated with the service.
- C. Delete all SAPs and SDPs associated with the service.
- D. Shut down all physical ports that are bound to a SAP.
- E. Delete the Customer ID.
- F. Shut down the service.

Answer: A,B,C,F

- 17. Which of the following SAPs will forward all tagged and untagged frames on the port? (Choose 2)
- A. sap 1/1/1
- B. sap 1/1/1:\*
- C. sap 1/1/1:\*.0
- D. sap 1/1/1:0\*
- E. sap 1/1/1:0

Answer: A,B

18.A customer requests that their Layer 2 Ethernet service be configured to forward frames up to 9000 bytes. The service provider is using MPLS encapsulation.

What is the minimum MTU setting for the network ports?

- A. 9000
- B. 9004
- C. 9008
- D. 9022

## E. 9036

Answer: D

- 19.FRF.5 is a standard that describes which of the following requirements?
- A. ATM to Frame Relay translation.
- B. Frame Relay to Ethernet translation.
- C. ATM tunneling over a Frame Relay core network.
- D. Frame Relay tunneling over an ATM core network.
- E. Frame Relay tunneling over an MPLS/IP core network

Answer: D

- 20. Which of the following statements are TRUE regarding a fully meshed VPLS service with a default setting? (Choose 3)
- A. The vc-id on the mesh-sdp must be explicitly configured.
- B. The vc-id on the mesh-sdp is automatically assigned by a PE using the service id.
- C. The VPLS service id, on all PE routers, does not have to match.
- D. The VPLS service id, on all PE routers, must match.
- E. If dynamic signaling is required, the signaling on all PE routers must be set to TLDP in the configuration of the SDPs.
- F. The signaling on all PE routers will default to TLDP in the configuration of the SDPs; therefore, no configuration change is required for dynamic signaling.

Answer: A,D,F